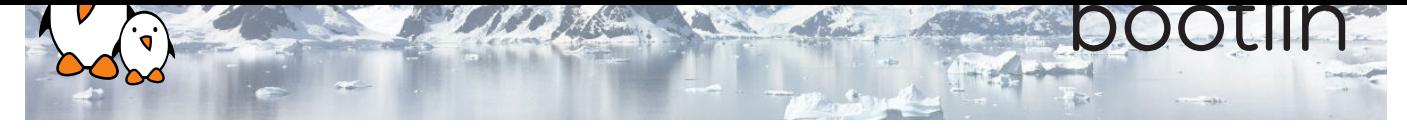

## Boot Time Optimization Training

3-day session

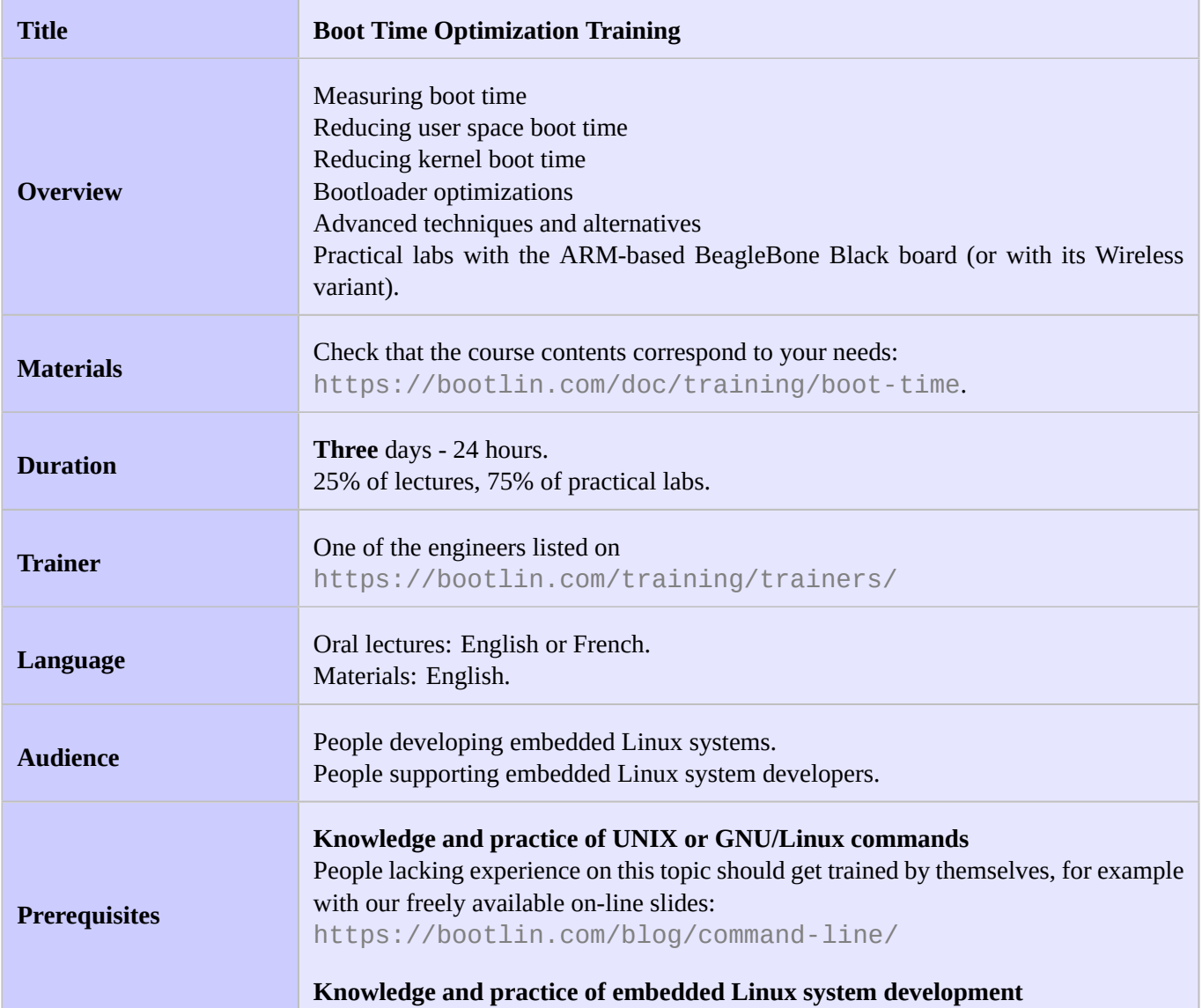

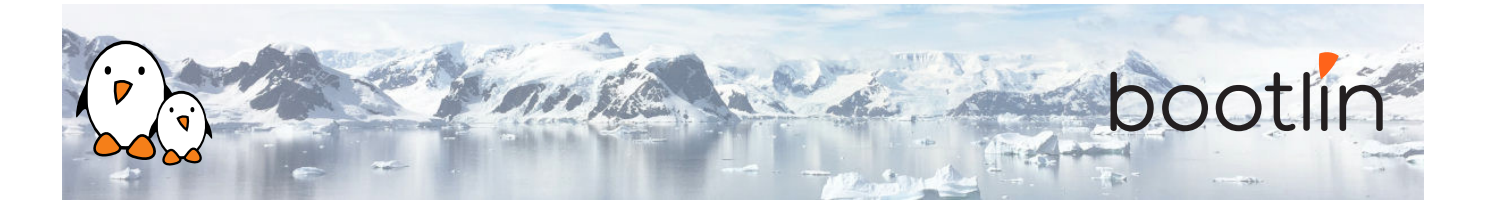

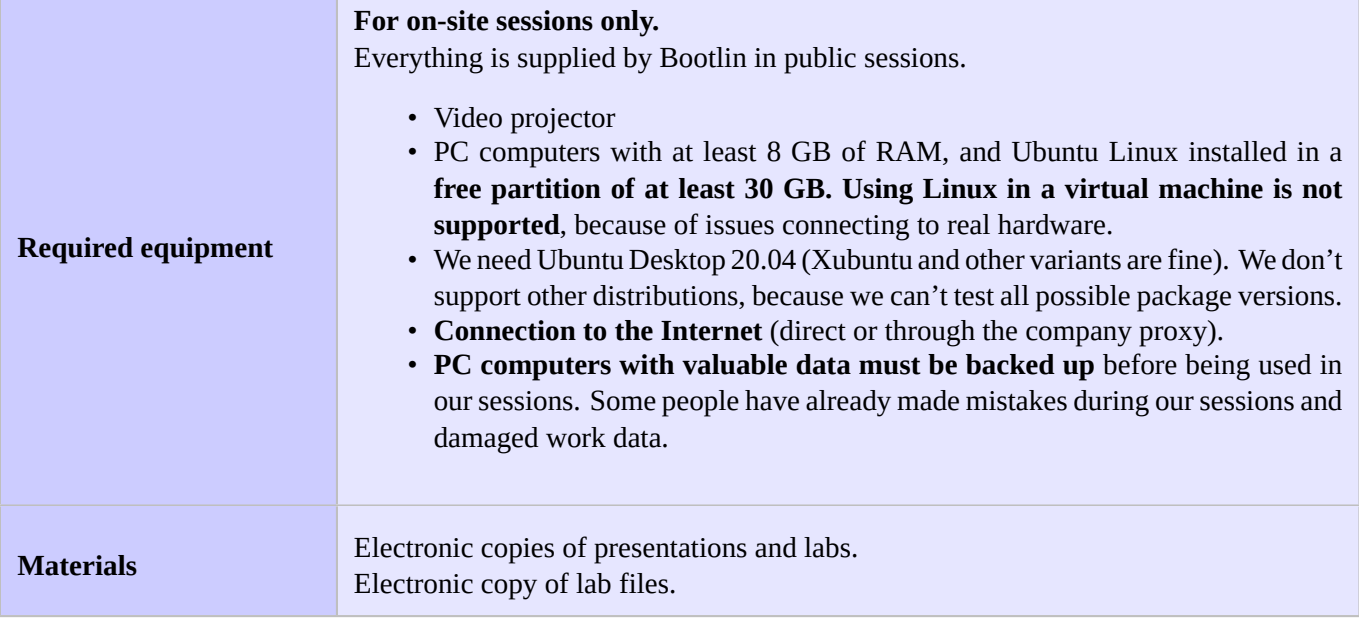

#### **Hardware**

The hardware platform used for the practical labs of this training session is the **BeagleBone Black** board, which features:

- An ARM AM335x processor from Texas Instruments (Cortex-A8 based), 3D acceleration, etc.
- 512 MB of RAM
- 2 GB of on-board eMMC storage (4 GB in Rev C)
- USB host and device
- HDMI output
- 2 x 46 pins headers, to access UARTs, SPI buses, I2C buses and more.

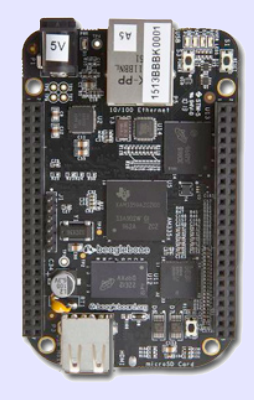

#### **Practical labs**

The practical labs of this training session use the following hardware peripherals:

- A USB webcam
- An LCD and touchscreen cape connected to the BeagleBone Black board, to display the video captured by the webcam.
- We will also use an Arduino board as a way to measure boot time with accurary, demonstrating a hardware boot time measurement technique.

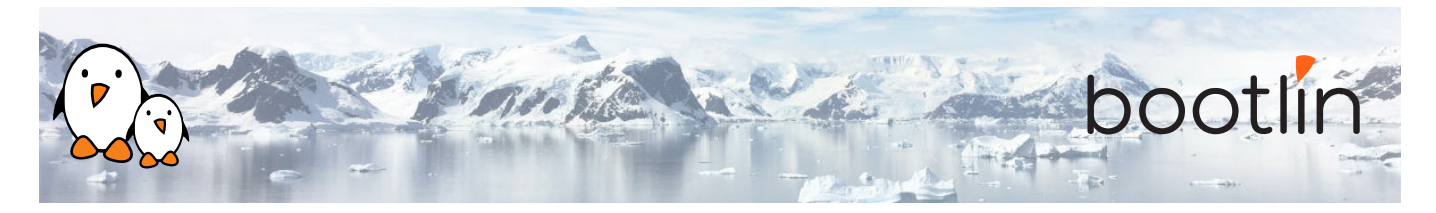

# **Day 1 - Morning**

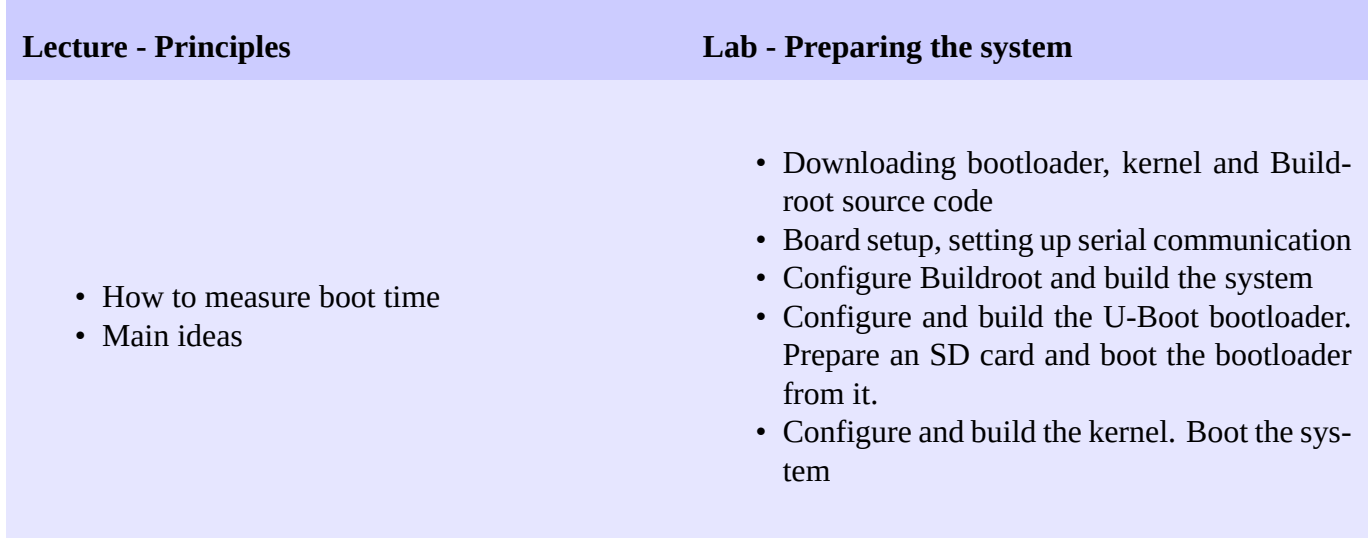

## **Day 1 - Afternoon**

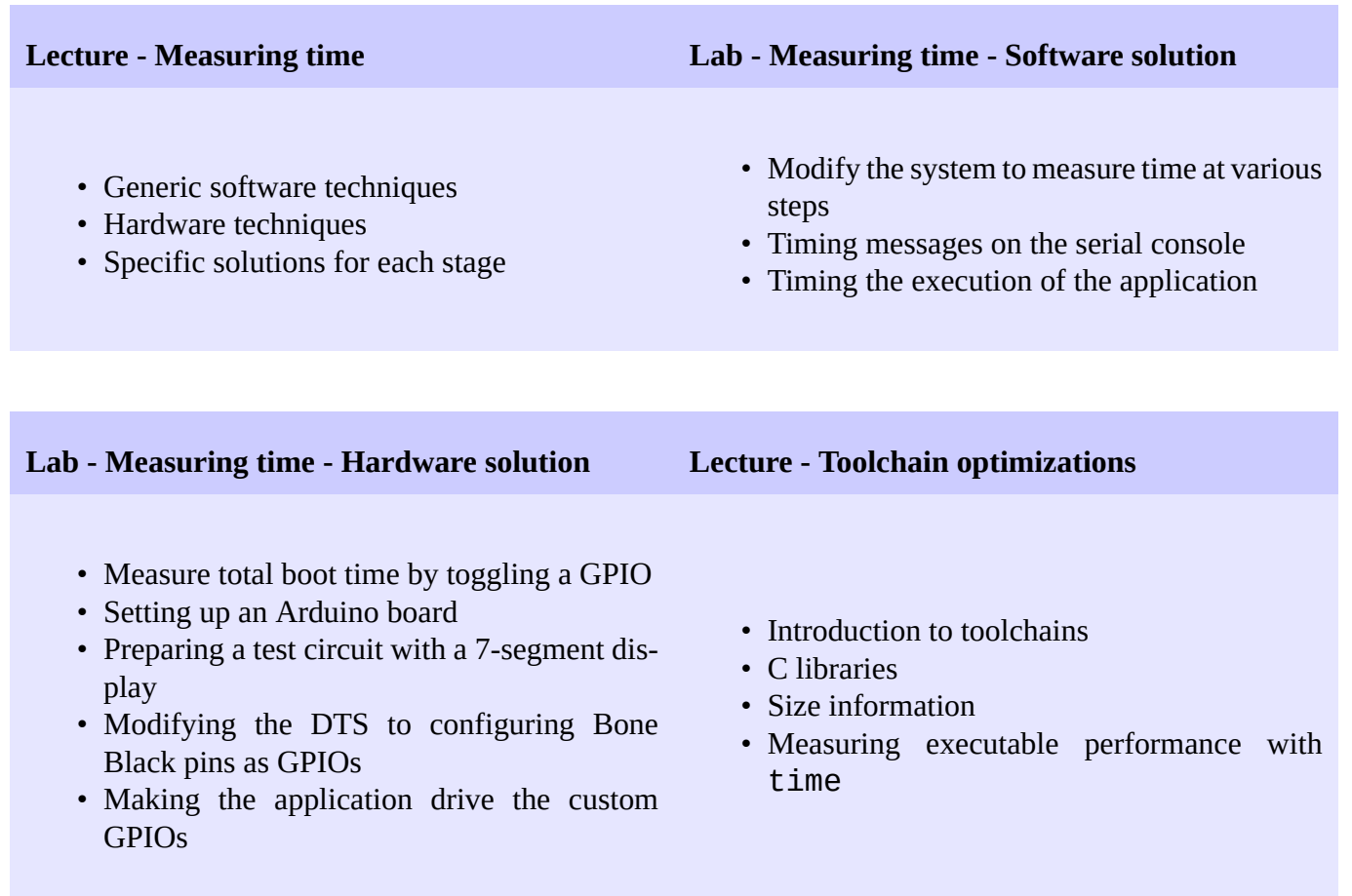

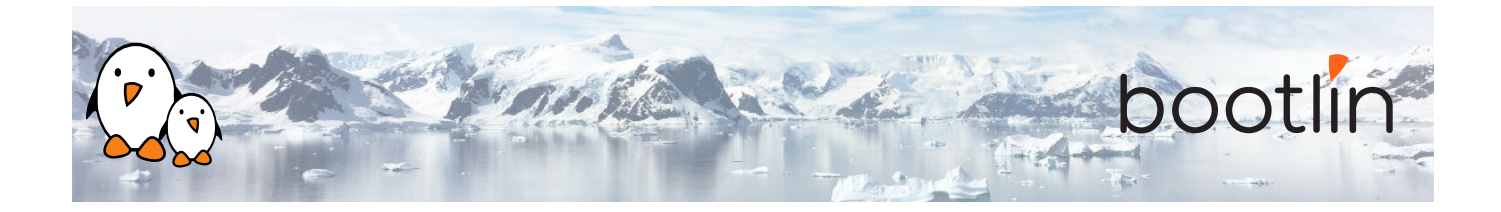

### **Lab - Toolchain optimizations**

- Measuring application execution time
- Switching to a Thumb2 toolchain
- Generate a Buildroot SDK to rebuild faster

## **Day 2- Morning**

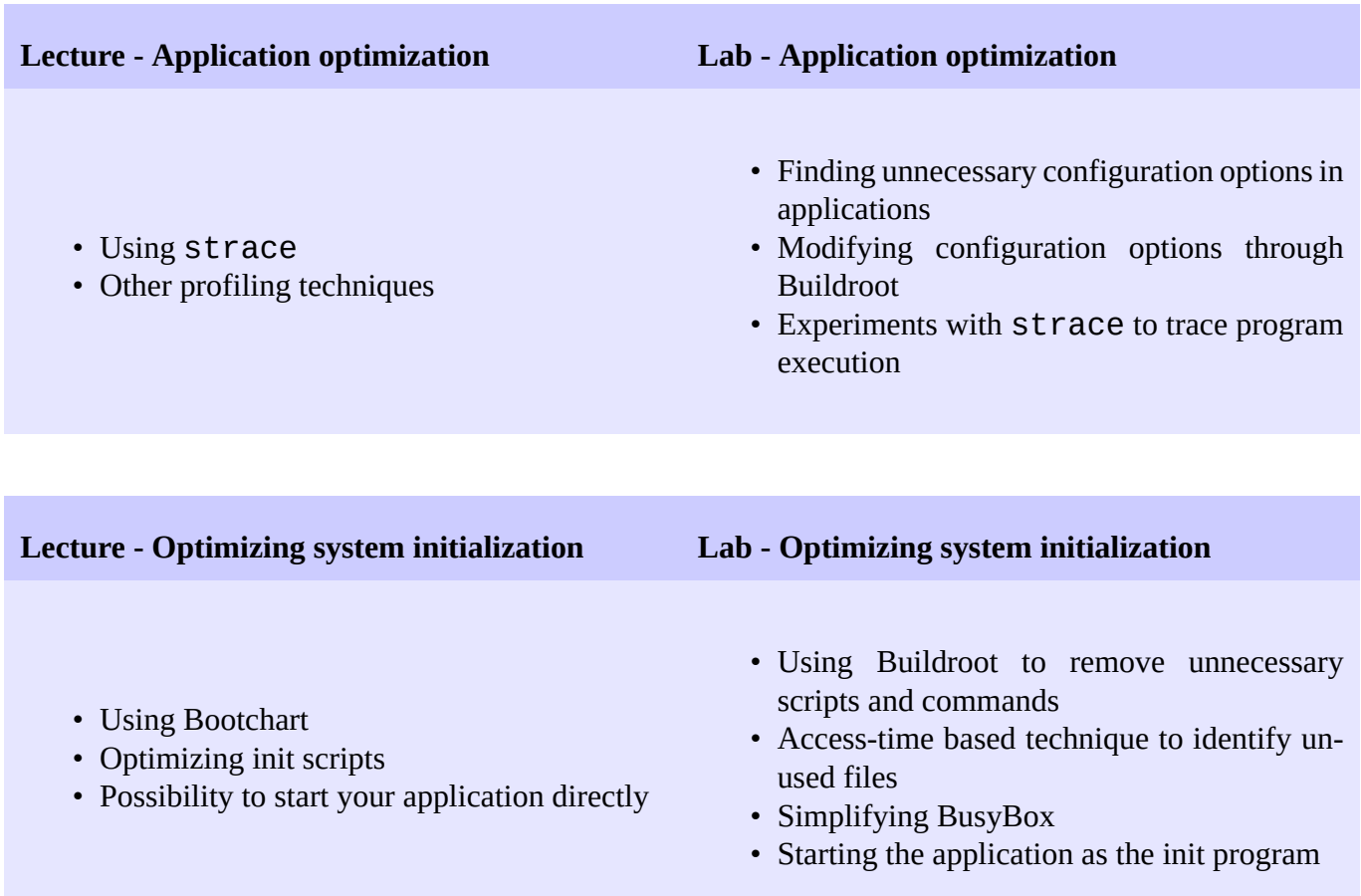

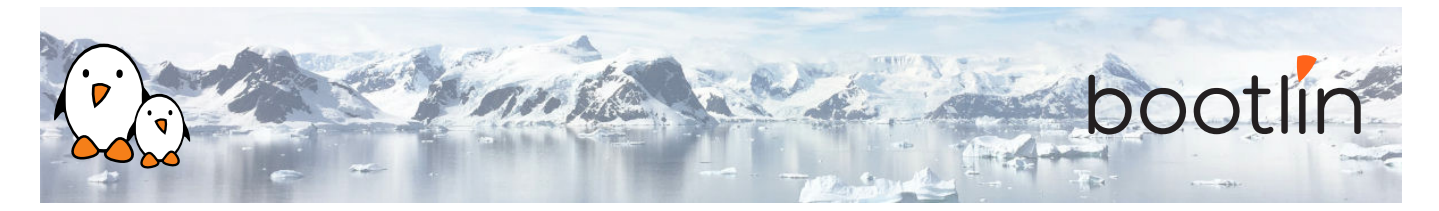

## **Day 2 - Afternoon**

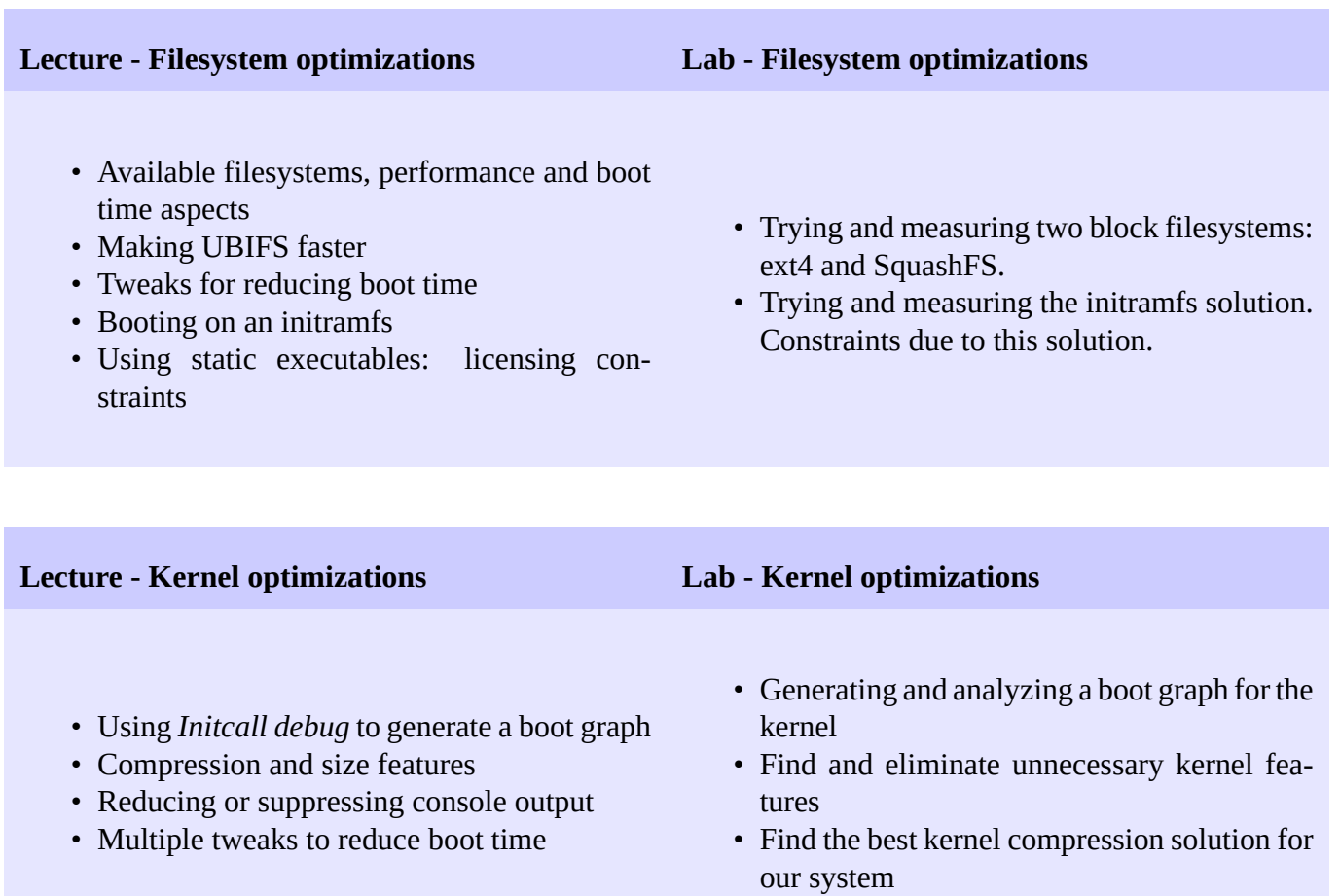

## **Day 3 - Morning**

#### **Lab - Kernel optimizations**

• Continued from Day 2

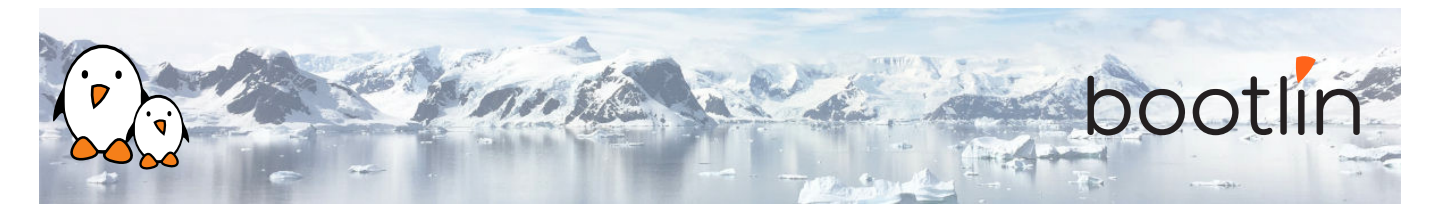

## **Day 3 - Afternoon**

#### **Lecture - Bootloader optimizations Lab - Bootloader optimizations** • Compiling U-Boot with less features • U-Boot configuration settings that impact boot time • Optimizing kernel loading • Using the above techniques to make the bootloader as quick as possible. • Switching to faster storage

• Skipping the bootloader - How to modify U-Boot to enable its *Falcon mode*

# • Skip the bootloader with U-Boot's *Falcon*

*mode*

#### **Wrap-up - Achieved results**

- Sharing and comparing results achieved by the various groups
- Questions and answers, experience sharing with the trainer